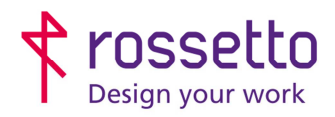

**GBR Rossetto S.p.A.** Via E. Fermi 7 35030 Rubano (PD) - Italia Tel. 049 87 38 666

Registro Imprese di Padova e C.F. n.00304720287 R.E.A. PD-251655 - P.IVA n.IT00304720287 Capitale Sociale € 1.400.000,00 i.v. gbrrossetto@legalmail.it - info@rossetto.work

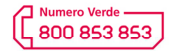

www.rossetto.work

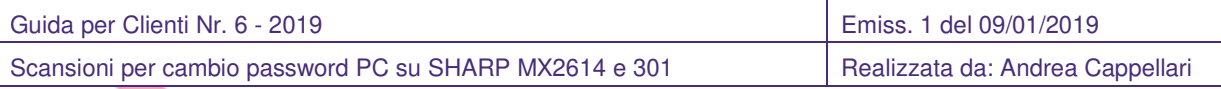

## **Oggetto: Aggiornamento configurazione scanner dopo cambio password PC nelle SHARP 2614 e 301**

#### **Segnalazione:**

Se si cambiano le password di accesso al pc, è molto probabile che la funzione di scansione smetta di funzionare correttamente. E' quindi necessario aggiornare le password nella configurazione dello scanner. ATTENZIONE: utilizzare la procedura di questa guida unicamente su quei percorsi che dopo il cambio password non funzionano più.

### **PREREQUISITI:**

- Conoscere indirizzo IP multifunzione
- Conoscere la nuova password

## **SOLUZIONE:**

**NB:** se compaiono avvisi di sicurezza del browser, andare in fondo alla guida per visualizzare la procedura da adottare per superare tali avvisi

**Procedura veloce**: inserire l'indirizzo https://IP\_STAMPANTE/addressbook.html nel browser (dove al posto di IP\_STAMPANTE bisogna inserire l'indirizzo della propria stampante) e saltare al punto n.3

## **In alternativa:**

1) Accedere alla pagina web della stampante inserendo il suo indirizzo IP all'interno di un browser internet e scegliere la voce "Rubrica nel menu laterale

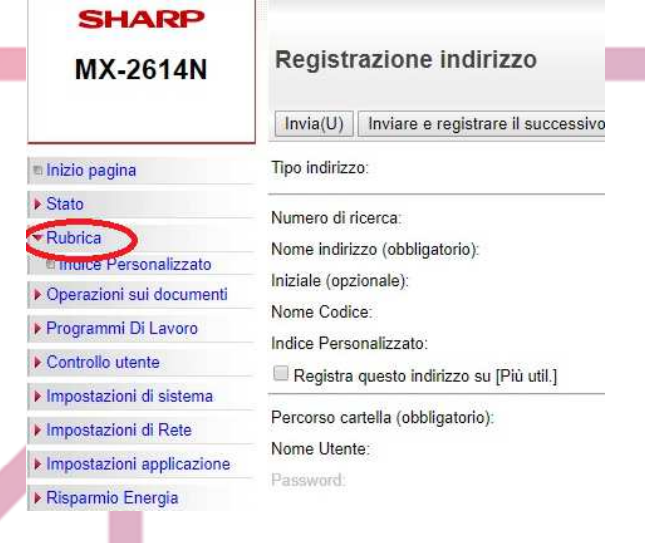

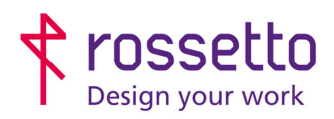

 $\overline{\phantom{a}}$ 

**GBR Rossetto S.p.A.** Via E. Fermi 7 35030 Rubano (PD) - Italia Tel. 049 87 38 666

Registro Imprese di Padova e C.F. n.00304720287 R.E.A. PD-251655 - P.IVA n.IT00304720287 Capitale Sociale € 1.400.000,00 i.v. gbrrossetto@legalmail.it - info@rossetto.work

┑

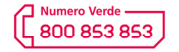

www.rossetto.work

٦

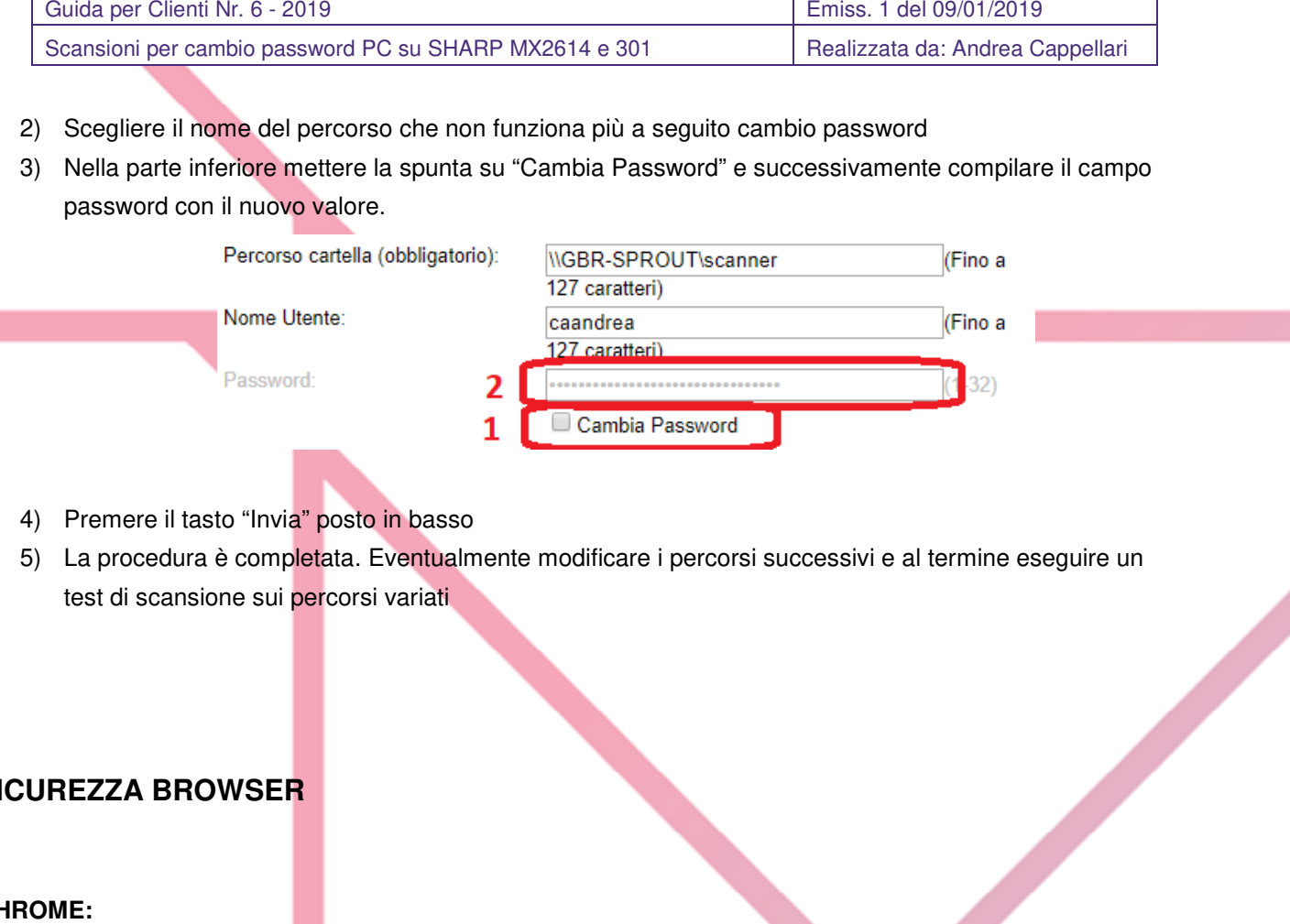

## **SICUREZZA BROWSER**

## **CHROME:**

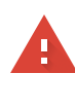

La connessione non è privata

Gli utenti malintenzionati potrebbero provare a carpire le tue informazioni da 192.168.101.206 (ad esempio, password, messaggi o carte di credito). Ulteriori informazioni

test di scansione sui percorsi variati

NET::ERR\_CERT\_AUTHORITY\_INVALID

Contribuisci a migliorare la Navigazione sicura inviando a Google informazioni di sistema e contenuti delle pagine. Norme sulla privacy

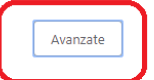

Torna nell'area protetta

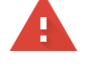

#### La connessione non è privata

Gli utenti malintenzionati potrebbero provare a carpire le tue informazioni da 192.168.101.206 (ad esempio, password, messaggi o carte di credito). Ulteriori informazioni

NET::ERR\_CERT\_AUTHORITY\_INVALID

Contribuisci a migliorare la Navigazione sicura inviando a Google informazioni di sistema e contenuti delle pagine. Norme sulla privacy

Nascondi avanzate

Torna nell'area protetta

Questo server non è riuscito a dimostrare che si tratta di 192.168.101.206: il relativo certificato di sicurezza non è considerato attendibile dal sistema operativo del computer. Il problema potrebbe essere dovuto a un'errata configurazione o a un malintenzionato che intercetta la connessione

Procedi su 192.168.101.206 (non sicuro)

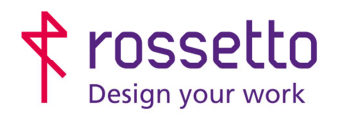

**GBR Rossetto S.p.A.** Via E. Fermi 7 35030 Rubano (PD) - Italia Tel. 049 87 38 666

Registro Imprese di Padova e C.F. n.00304720287 R.E.A. PD-251655 - P.IVA n.IT00304720287 Capitale Sociale € 1.400.000,00 i.v. gbrrossetto@legalmail.it - info@rossetto.work

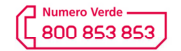

www.rossetto.work

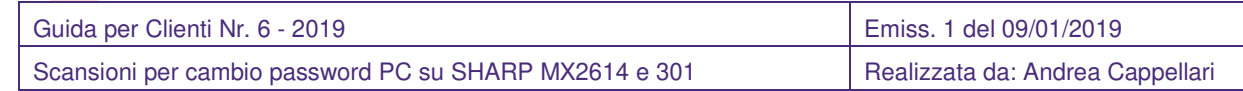

**EXPLORER:** 

# Questo sito non è sicuro

Questo può indicare che qualcuno sta tentando di ingannarti o di intercettare le informazioni che invii al server. È consigliabile chiudere questo sito immediatamente.

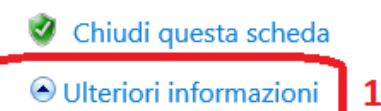

Il tuo PC non considera attendibile il certificato di sicurezza di questo sito Web. Il nome host del certificato di sicurezza del sito Web è diverso dal sito Web che si sta tentando di visitare.

2

Codice errore: DLG FLAGS\_INVALID\_CA DLG\_FLAGS\_SEC\_CERT\_CN\_INVALID

V Vai alla pagina Web (sconsigliato)

EDGE:

## Questo sito non è sicuro

Questo può indicare che qualcuno sta tentando di ingannarti o di intercettare le informazioni che invii al server. È consigliabile chiudere questo sito immediatamente.

Vai alla pagina iniziale

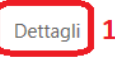

Il tuo PC non considera attendibile il certificato di sicurezza di questo sito Web. Il nome host del certificato di sicurezza del sito Web è diverso dal sito Web che si sta tentando di visitare.

Codice errore: DLG FLAGS INVALID CA DLG\_FLAGS\_SEC\_CERT\_CN\_INVALID

C

Continua per la pagina Web (non consigliata)

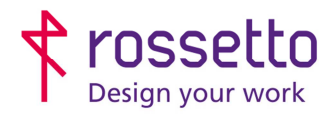

**GBR Rossetto S.p.A.**<br>Via E. Fermi 7 35030 Rubano (PD) - Italia<br>Tel. 049 87 38 666 Registro Imprese di Padova e C.F. n.00304720287<br>R.E.A. PD-251655 - P.IVA n.IT00304720287 Capitale Sociale  $\in$  1.400.000,00 i.v. gbrrossetto@legalmail.it - info@rossetto.work

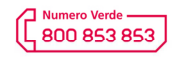

www.rossetto.work

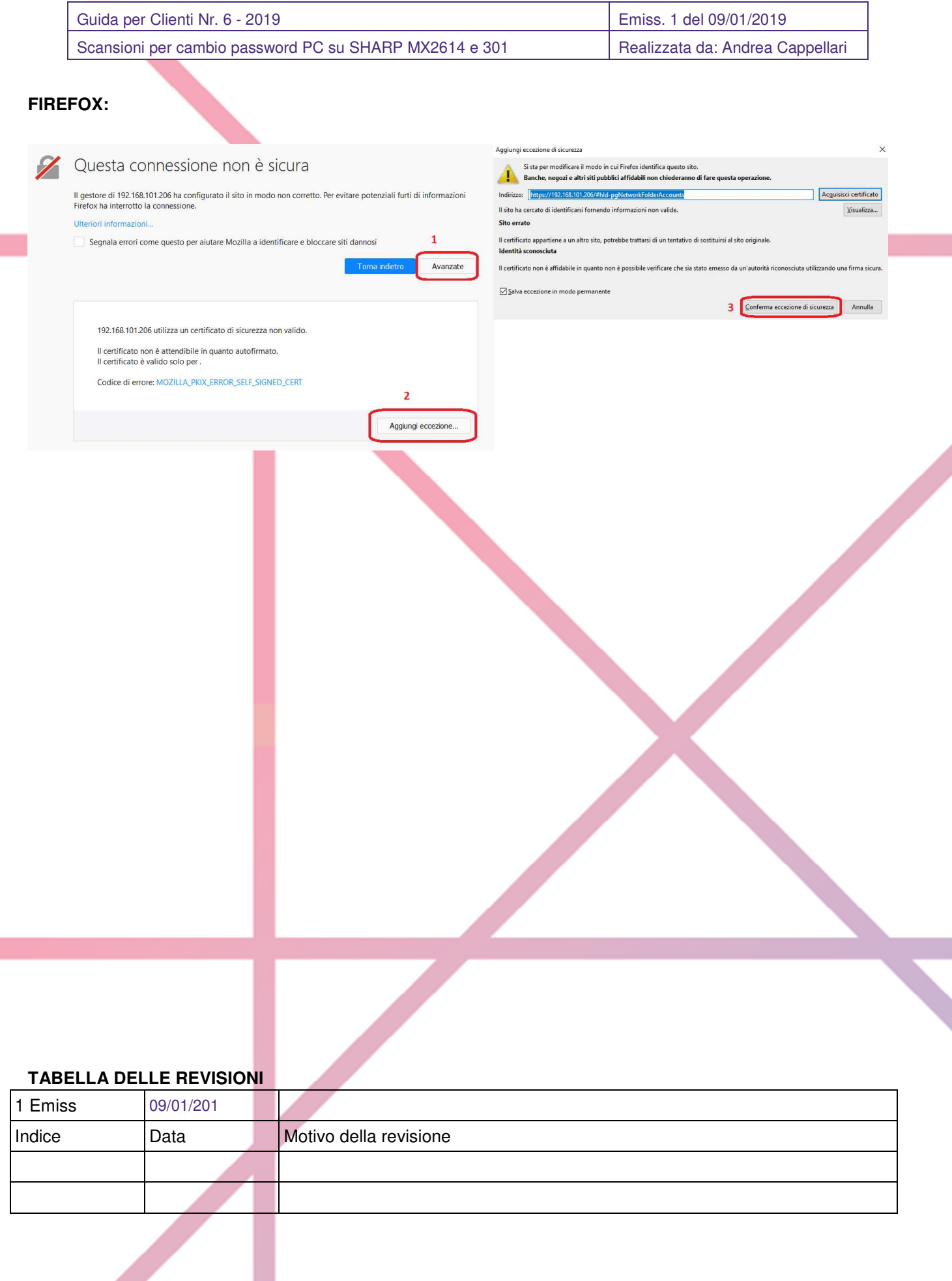